# **V-Ray Bercon Distortion**

This page provides information on the V-Ray Bercon Distortion Texture.

#### **Overview**

The Bercon maps were originally developed by Jerry Ylilammi (<https://www.ylilammi.com/posts/2013-09-30-berconmaps>) as open-source plug-ins for 3ds Max. Source code ported to V-Ray Standalone by Chaos Software Ltd.

#### **Main**

**Cam Space** – Enables calculations in camera space.

**Map Source** – Specifies the number of map sources.

**Dist Map** – Specifies the number of distortion maps.

**Dist Map 2** – Specifies the number of distortion maps.

**Dist Str** – Specifies the distortion strength. Solid colors have no effect and the more contrast in the connected texture, the more visible the distortion.

**Use Dist** – Enables the use of distortion. When a texture map is connected to this channel, it distorts the V-Ray Bercon Distortion texture depending on the texture map.

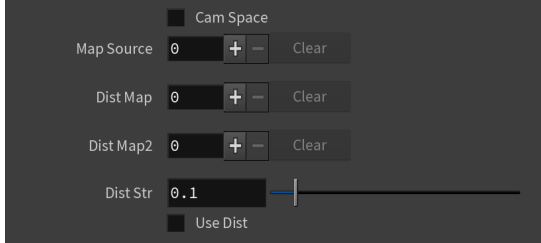

#### **Mapping**

**Type** – Specifies the mapping type.

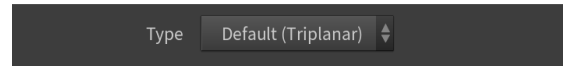

#### **Color Tweaks**

**Default Color** – Specifies a color when there are no valid uvw coordinates.

**Mult** – Specifies a multiplier for the texture color.

**Offset** – Color corrects the texture by adding the RGB color values specified here to the RGB color values in the texture.

**Invert** – When enabled, the resulting texture color is inverted.

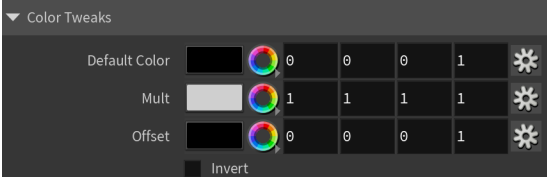

## **Alpha Tweaks**

**Source** – Specifies the alpha source from Alpha, Color, and Opaque.

**Use** – Differentiates between textures exported from different applications. You can choose between Color Intensity (3ds Max) and Color Luminance (Maya).

**Mult** – Specifies a multiplier for the texture alpha.

**Offset** – Specifies an additional offset for the texture alpha.

**Invert** – When enabled, the resulting texture alpha is inverted, too. If disabled, just the color is inverted.

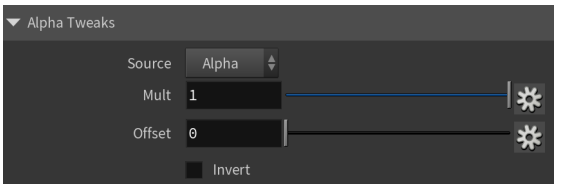

### **Placement**

**Placement Type** – Specifies the way the valid portion of the texture is applied. The options are Full, Crop, and Place.

**U/V** – Specifies the U/V coordinates of the valid texture sector.

**W** – Specifies the width of the valid texture sector.

**H** – Specifies the height of the valid texture sector.

**Jitter** – Specifies the amount of random placement variation.

**Tile U** – When enabled, there is horizontal tiling.

**Tile V** – When enabled, there is vertical tiling.

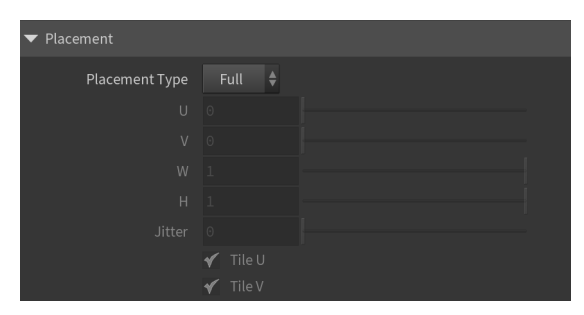

#### **UV Noise**

**Enabled** – Enables the UV noise.

**Amount** – Specifies the UV noise amount.

**Levels** – Specifies the UV noise iterations.

**Size** – Specifies the UV noise size.

**Animated** – When enabled, the noise is animated.

**Phase** – Specifies the UV noise phase.

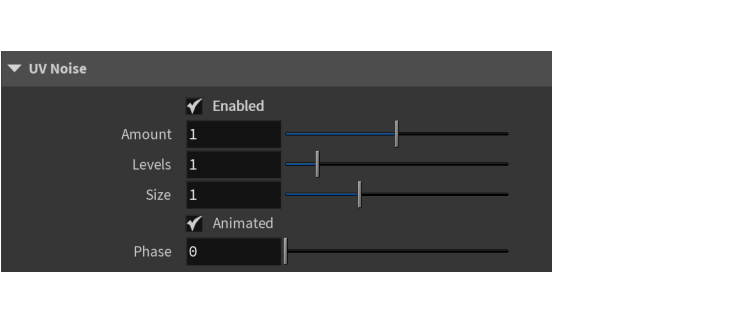